• Instructor: He Wang Email: he.wang@northeastern.edu

In this section, we will learn **singular value decomposition**(SVD) of a matrix. It is very useful in image compress and principal component analysis(PCA) in statistics.

Recall the spectral decomposition for symmetric matrices:

Theorem. [Spectral Decomposition for Symmetric Matrices]

A is an  $m \times m$  symmetric matrix if an only if  $A = VDV^{-1}$  such that D is diagonal and V is an orthogonal matrix.

Let  $\lambda_1, \ldots, \lambda_m$  be the diagonal entries of D, and let  $\vec{v}_1, \ldots, \vec{v}_m$  be the column vectors of V. Then  $A = VDV^T$  can be written as

$$
A = \lambda_1 \left( \vec{v}_1 \cdot (\vec{v}_1)^T \right) + \dots + \lambda_n \left( \vec{v}_n \cdot (\vec{v}_m)^T \right)
$$

 $\mathbf{1}$ We want to find a similar decomposition for **any**  $n \times m$  matrix M. For example,  $M =$ 1 4 2 2 1  $\overline{ }$ 

 $\overline{2}$  $-4$ 

First, we know that  $A := M^T M$  is an  $m \times m$  symmetric matrix. We already know that the eigenvalues of A are non-negative.

#### Definition. Singular Values

Let  $\lambda_1, \lambda_2, \ldots, \lambda_m$  be the m real eigenvalues of the symmetric matrix  $M^T M$ , and ordered as  $\lambda_1 \geq \lambda_2 \geq \cdots \geq \lambda_m \geq 0$ . The **singular values** of an  $n \times m$  matrix M are

$$
\sigma_i:=\sqrt{\lambda_i}
$$

# Theorem.

Let M be an  $2 \times 2$  invertible matrix. The image of M of the unit circle is an ellipse. The lengths of the semimajor and the semiminor axes of the ellipse are the singular values of M.

By the spectral theorem for symmetric matrix  $A = M^T M$ , let  $A = V D V^{-1} = V D V^T$ . Let  $\vec{v}_1, \ldots, \vec{v}_m$  be the (orthonormal) column vectors of V. (By H.W. 5.4.17, rank(A) = rank(M))

Theorem.

If rank $(M) = r$ , then  $\sigma_1 \ge \sigma_2 \ge \cdots \ge \sigma_r > 0$  and  $\sigma_{r+1} = \cdots = \sigma_m = 0$ .

# Theorem.

- 1.  $M\vec{v}_i \cdot M\vec{v}_j = 0$  for  $i \neq j$ .
- 2.  $||M\vec{v}_i|| = \sigma_i$  for all  $i = 1, 2, ..., m$ .
- 3. In particular,  $M\vec{v}_i = 0$  for  $i = r + 1, \dots, m$ .

$$
M\vec{v_i} \cdot M\vec{v_j} = (M\vec{v_i})^T M \vec{v_j} = \vec{v_i}^T M^T M \vec{v_j}
$$
  
=  $\vec{v_i}^T A \vec{v_j}$   
=  $\lambda_j \vec{v_i}^T \vec{v_j} = \lambda_j (\vec{v_i} \cdot \vec{v_j})$ 

Define the unit vectors for  $i = 1, 2, \ldots, r$ .

$$
\vec{u}_i := \frac{M\vec{v}_i}{||M\vec{v}_i||} = \frac{1}{\sigma_i}M\vec{v}_i
$$

Then we have  $Mv_i = \sigma_i \vec{u}_i$  for  $i = 1, 2, \ldots, r$ . Together with  $M\vec{v}_i = 0$  for  $i = r + 1, \cdots, m$ , we can write this as a matrix multiplication, we have

 $MV = U\Sigma$ 

Here, the  $n \times n$  matrix U is an orthogonal matrix with above  $\vec{u}_i$  for  $i = 1, 2, \ldots, r$  extended  $u_{i+1}, \dots, u_n$ . The  $n \times m$  matrix  $\Sigma$  has  $\Sigma_{ii} = \sigma_i$  for  $i = 1, 2, \dots, r$  and zeros otherwise.

Theorem. Singular Value Decomposition(SVD)

And  $n \times m$  matrix M can be decomposed as

$$
M = U\Sigma V^T
$$

or as

$$
M = \sigma_1 \vec{u}_1 \vec{v}_1^T + \cdots + \sigma_r \vec{u}_r \vec{v}_r^T
$$

Example 1. Find an SVD decomposition for the matrix

$$
M = \begin{bmatrix} 1 & 4 \\ 2 & 2 \\ 2 & -4 \end{bmatrix}
$$

Example 2. Find an SVD decomposition for the matrix

$$
M = \begin{bmatrix} 0 & 1 & 1 \\ 1 & 1 & 0 \end{bmatrix}
$$

(1) 
$$
M[M] = \begin{bmatrix} 0 & 1 \\ 1 & 0 \end{bmatrix} \begin{bmatrix} 0 & 1 \\ 1 & 0 \end{bmatrix} = \begin{bmatrix} 1 & 0 \\ 1 & 2 \\ 0 & 1 \end{bmatrix}
$$

\nThe eigenvalues of M'M are  $\lambda_1 = 3$ ,  $\lambda_2 = 1$ ,  $\lambda_3 = 0$ 

\n $\lambda_2 = 3$ 

\n $\lambda_3 = 3$ 

\n $\lambda_4 = 3$ ,  $\lambda_5 = 1$ ,  $\lambda_6 = 0$ 

\n $\lambda_7 = 3$ 

\n $\lambda_8 = 3$ ,  $\lambda_9 = 3$ 

\n $\lambda_9 = 3$ 

\n $\lambda_9 = 3$ 

\n $\lambda_9 = 3$ 

\n $\lambda_9 = 3$ 

\n $\lambda_9 = 3$ 

\n $\lambda_9 = 3$ 

\n $\lambda_9 = 3$ 

\n $\lambda_9 = 3$ 

\n $\lambda_9 = 3$ 

\n $\lambda_9 = 3$ 

\n $\lambda_9 = 3$ 

\n $\lambda_9 = 3$ 

\n $\lambda_9 = 3$ 

\n $\lambda_9 = 3$ 

\n $\lambda_9 = 3$ 

\n $\lambda_9 = 3$ 

\n $\lambda_9 = 3$ 

\n $\lambda_9 = 3$ 

\n $\lambda_9 = 3$ 

\n $\lambda_9 = 3$ 

\n $\lambda_9 = 3$ 

\n $\lambda_9 = 3$ 

\n $\lambda_9 = 3$ 

\n $\lambda_9 = 3$ 

\n $\lambda_9 = 3$ 

\n $\lambda_9 = 3$ 

\n $\lambda_9 = 3$ 

\n $\lambda_9 = 3$ 

\n $\lambda_9 = 3$ 

\n $\lambda_9 = 3$ 

\n $\lambda_9 = 3$ 

Example 3.

$$
M = \begin{bmatrix} 1 & -1 \\ 1 & 2 \\ -1 & 1 \end{bmatrix}
$$

- (1). Calculate  $M^{T}M$  and  $MM^{T}$ .
- (2). Find all eigenvalues and an eigenbasis of  $M^T M$ .
- (3). Find all eigenvalues and an eigenbasis of  $MM<sup>T</sup>$ .
- (4). Find an SVD decomposition for the matrix M. That  $M = U\Sigma V^T$

0) 
$$
M\overline{M} = \begin{bmatrix} 3 & 0 \\ 0 & 6 \end{bmatrix}
$$
  
\n $4 \times \begin{bmatrix} 3 & 6 \\ 3 & 15 \\ 3 & 12 \end{bmatrix}$   
\n $4 \times \begin{bmatrix} 2 & -1 & -2 \\ 1 & 5 & 1 \\ 2 & 1 & 2 \end{bmatrix}$   
\n $4 \times \begin{bmatrix} 2 & 6 \\ 1 & 5 \\ 1 & 2 \end{bmatrix}$   
\n $4 \times \begin{bmatrix} 2 & 6 \\ 1 & 5 \\ 1 & 2 \end{bmatrix}$   
\n $4 \times \begin{bmatrix} 2 & 6 \\ 1 & 5 \\ 1 & 2 \end{bmatrix}$   
\n $4 \times \begin{bmatrix} 2 & 1 \\ 1 & 5 \\ 1 & 2 \end{bmatrix}$   
\n $4 \times \begin{bmatrix} 2 & 1 \\ 1 & 2 \\ 1 & 2 \end{bmatrix}$   
\n $4 \times \begin{bmatrix} 2 & 1 \\ 1 & 2 \\ 1 & 2 \end{bmatrix}$   
\n $4 \times \begin{bmatrix} 2 & 1 \\ 1 & 2 \\ 1 & 2 \end{bmatrix}$   
\n $4 \times \begin{bmatrix} 2 & 1 \\ 1 & 2 \\ 1 & 2 \end{bmatrix}$   
\n $4 \times \begin{bmatrix} 2 & 1 \\ 1 & 2 \\ 1 & 2 \end{bmatrix}$   
\n $4 \times \begin{bmatrix} 2 & 1 \\ 1 & 2 \\ 1 & 2 \end{bmatrix}$   
\n $4 \times \begin{bmatrix} 2 & 1 \\ 1 & 2 \\ 1 & 2 \end{bmatrix}$   
\n $4 \times \begin{bmatrix} 2 & 1 \\ 1 & 2 \\ 1 & 2 \end{bmatrix}$   
\n $4 \times \begin{bmatrix} 2 & 1 \\ 1 & 2 \\ 1 & 2 \end{bmatrix}$   
\n $4 \times \begin{bmatrix} 2 & 1 \\ 1 & 2 \\ 1 & 2 \end{bmatrix}$   
\n $4 \times \begin{bmatrix} 2 & 1 \\ 1 & 2 \\ 1 & 2 \end{bmatrix}$   
\n $4 \times \begin{bmatrix} 2 & 1 \\ 1 & 2 \\ 1 & 2 \end{bmatrix$ 

In this example, we use a trick to find  $U$  and  $V$ .

$$
M = U\Sigma V^T
$$
. So  $M^T = (U\Sigma V^T)^T = V\Sigma^T U^T$ 

In the computation of SVD of  $M = U\Sigma V^T$  we use  $M^T M$ . We can obtain V from it by the eigenbasis.

In the computation of SVD of  $M^T = V \Sigma^T U^T$  we use  $M M^T$ . We can obtain U from it by the eigenbasis.

An digital image of size  $m \times n$  is recorded as a matrix. SVD provides a method to reduce the size of the image by keeping a good quality. For example,

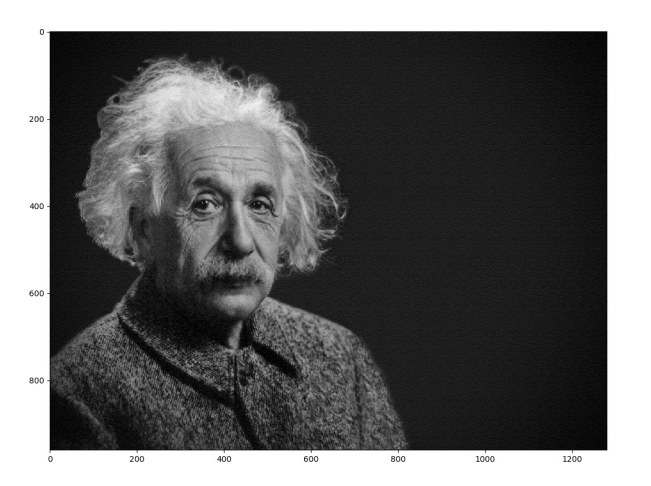

the original image is an  $960 \times 1280$  matrix A. We can use Matlab or Python to find the SVD decomposition of the matrix and then reconstruct the approximation of the image. (Codes of Mathlab and Python in the end)

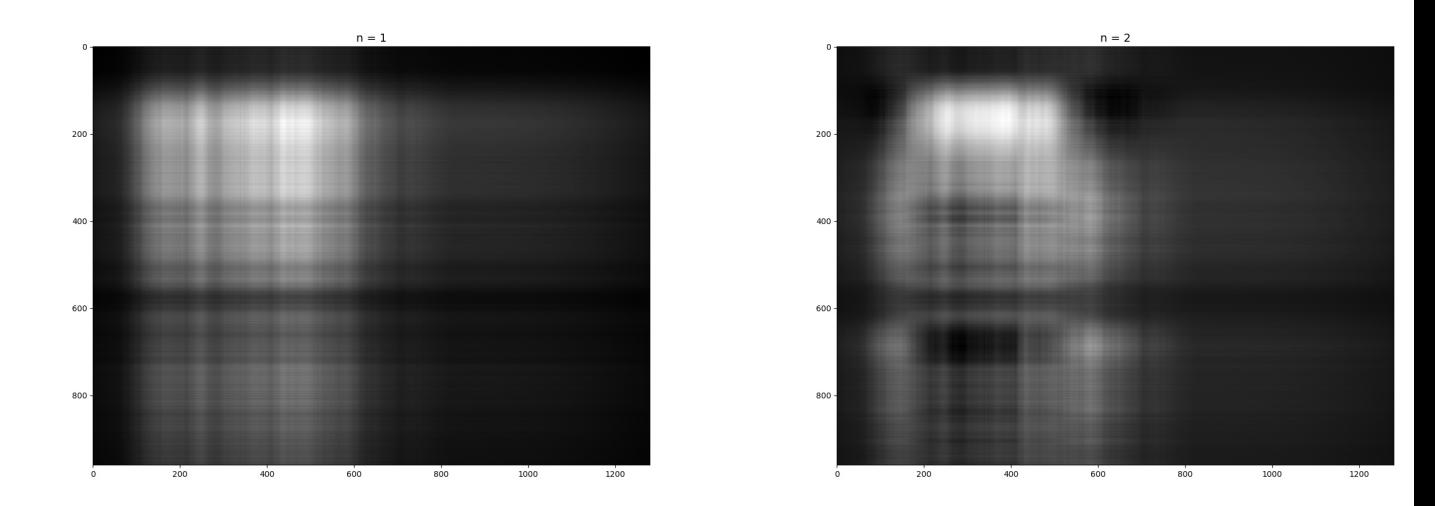

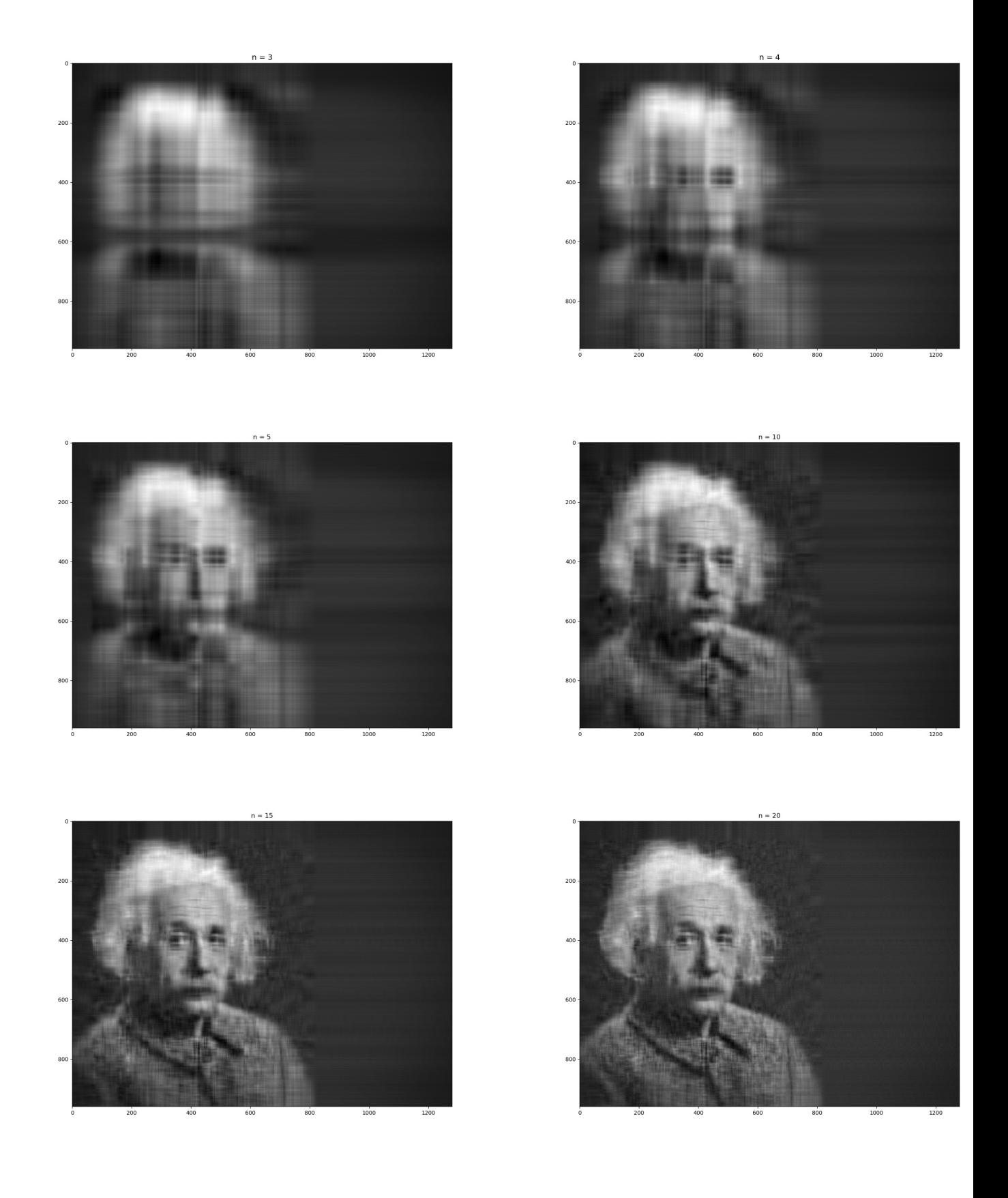

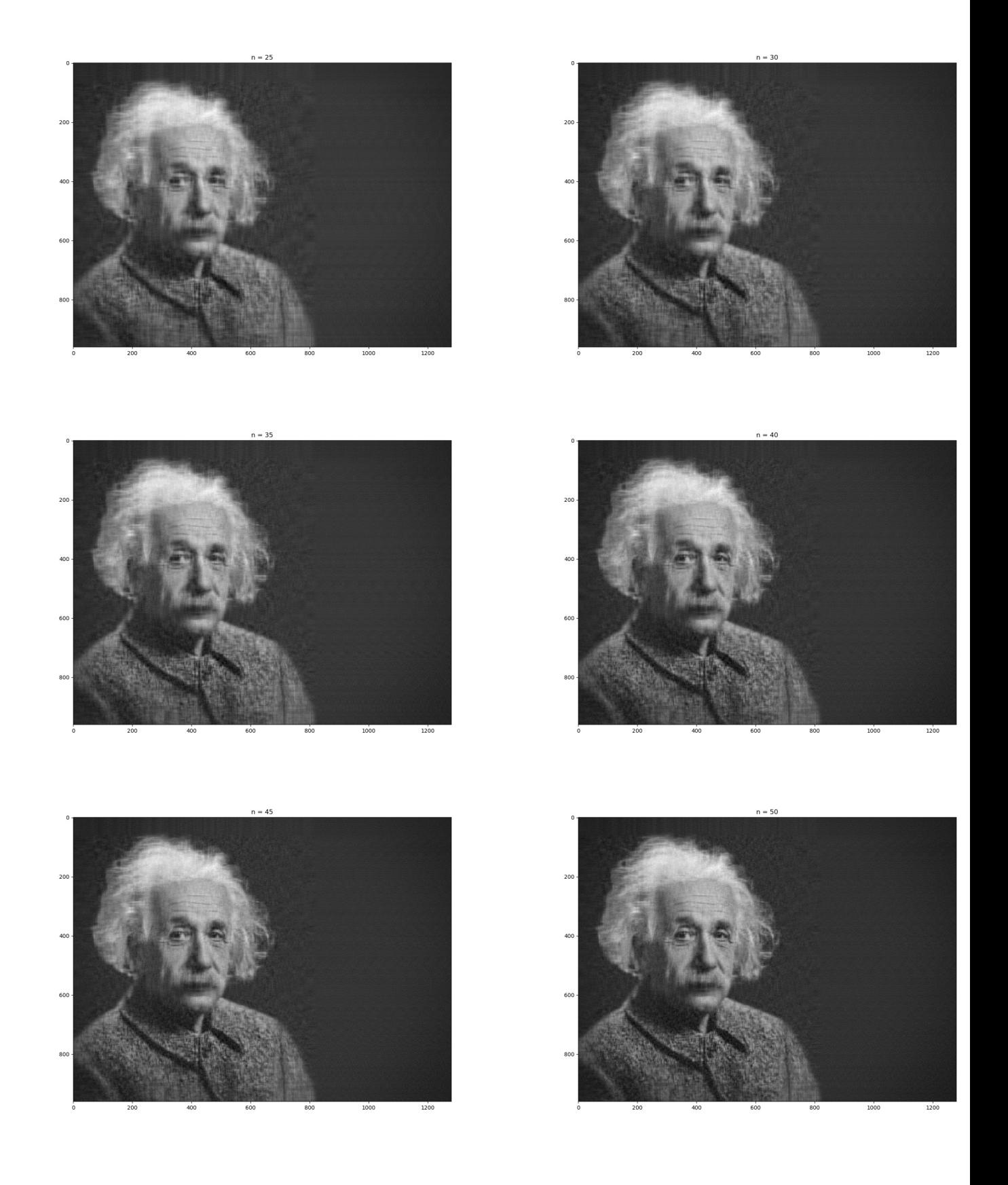

For a color picture of size  $2000 \times 2000$ , with  $n = 1, 2, 4, 6, 8, 10, 12, 14, 16, 18, 20, 25, 50, 75, 100$ and the last picture is the original picture.

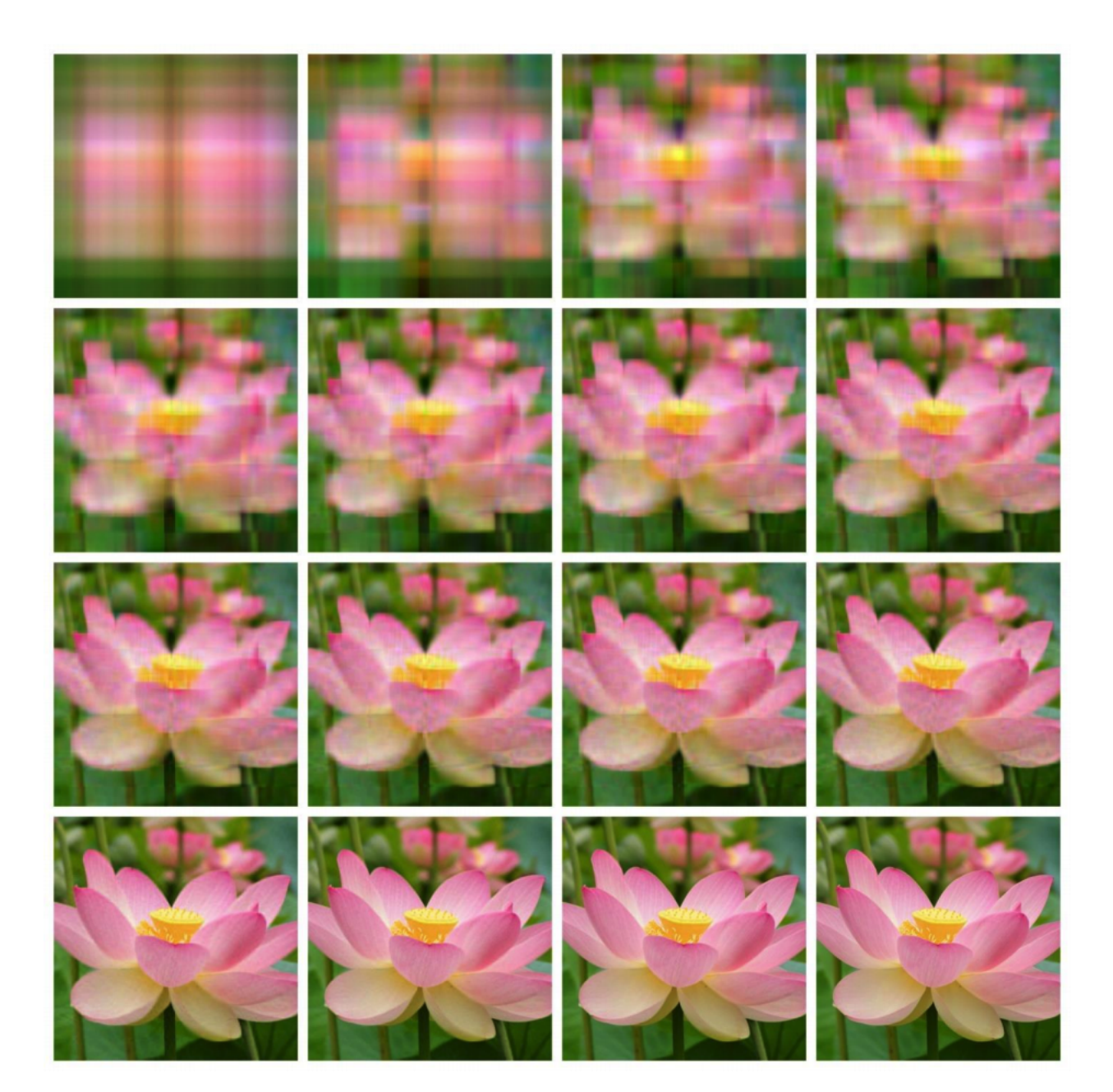

1

Code for the Albert Einstein picture compression:

## 1. Matlab code:

```
2 %% import image
3 a = imread ('einstein.jpg');
4 \ [m, n, d] = size(a);5 kmax = 25;
6 da=double (a);
\tau U = zeros (m, m); S = zeros (m, n); V = zeros (n, n); e = zeros (kmax, d); cr = zeros (kmax, 1);
        rmse = zeros (kmax, d);
8 %% SVD decomposition
9 for i=1:d10 [U(:,:;i), S(:,:;i), V(:,:;i)] = svd(da(:,:,i));
11 end
12 %% Reconstruction the image using the first k-th eignvalues.
13 for l=1:kmaxk = 2*1;15 ca=zeros (m, n, d);
16 cr (k) = m * n / (k * (m + n + 1));
17 for i=1:d18 cai = zeros(m, n, d);
19 [a_0 : (c_1 : 0; \ldots; c_1 : 0; \ldots; c_120 e (k, i ) = S (k+1, k+1, i ) / S (1, 1, i );
rmse(k, i) = sqrt(sum(sum(((da(:, :, i) - ca(:, :, i)) . ^2)) ) / (m * n) );22 end
23 imwrite (uint8(ca), sprintf ('%dk.jpg', k));
24 end
25
26 \frac{\text{V}}{\text{6}}
```
## 2. Python code:

```
1 # import packages
2 get_ipython () . run_line_magic ('matplotlib ', 'inline ')
3 import matplotlib . pyplot as plt
4 import numpy as np
5 import time
6 from numpy import linalg as LA
7 from PIL import Image
8
9 # import image
10 img = Image.open('einstein.jpg')11 imggray = img.convert ('LA')
12 plt . figure ( figsize =(12.8 ,9.6) , dpi =100)
13 plt.imshow (imggray);
14
15
16 # convert the image data into a numpy matrix
17 imgmat = np. array (list (imggray.getdata (band=0)), float)
18 imgmat . shape = (imggray . size [1], imggray . size [0])
19 imgmat = np.matrix (imgmat)
20 plt . figure ( figsize =(12.8 ,9.6) , dpi =100)
```

```
21 plt. imshow (imgmat, cmap='gray');
22 plt . savefig ('/ Users / hewang / Dropbox / Sec8 .3/ AE.jpg ', bbox_inchesstr ='tight ')
23
24 #SVD
25 \text{ U}, sigma, V = np. linalg.svd (imgmat)
26
27 # Computing an approximation of the image using the first i-th eigenvalues
28 for i in range (1, 5):
29 reconstimg = np.matrix (U[:, ; i]) * np.diag (sigma [:i]) * np.matrix (V[:, i]), :])
30 plt . figure ( figsize =(12.8 ,9.6) , dpi =100)
31 plt.imshow (reconstimg, cmap='gray')
32 title = ''n = %s" % i33 plt . title ( title , fontsize =14)
34 plt.savefig('/Users/hewang/Dropbox/Sec8.3/AE'+str(i)+'.jpg',
     bbox\_inchesstr = 'tight')35 plt.show()
36
37 for i in range (5, 51, 5):
38 reconstimg = np.matrix (U[:, :i]) * np.diag (sigma [:i]) * np.matrix (V[:i
     , :])
39 plt . figure ( figsize =(12.8 ,9.6) , dpi =100)
40 plt.imshow (reconstimg, cmap='gray')
41 title = ''n = %s" %s"42 plt.title (title)
43 plt.savefig('/Users/hewang/Dropbox/Sec8.3/AE'+str(i)+'.jpg',
     bbox_inchesstr = 'tight')
44 plt . show ()
```